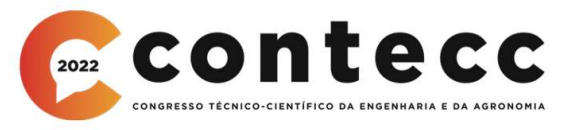

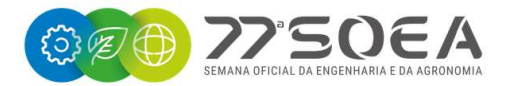

# ARQUITETURA SD-WAN OPEN-SOURCE: INTEGRAÇÃO DOS CAMPUS UNIVERSITÁRIOS DA UEMA

RAFAEL M. CRUZ<sup>1</sup>, LEONARDO HENRIQUE GONSIOROSKI<sup>2</sup>, ROGÉRIO MOREIRA LIMA SILVA<sup>3</sup> e AMANDA BEATRIZ CUNHA DOS SANTOS<sup>4</sup>

<sup>1</sup>Mc. Pesquisador GETICOM, UEMA, São Luís-MA, rafaelcruz@proinfra.uema.br; <sup>2</sup>Dr. Pesquisador GETICOM, UEMA, São Luís-MA, gonsioroski@uema.br; <sup>3</sup>Dr. Pesquisador GETICOM, UEMA, São Luís-MA, rogeriomls@uema.br; <sup>4</sup>Mc. Pesquisadora CETUC, PUC-Rio, Rio de Janeiro-RJ, amandabiacs@gmail.com

> Apresentado no Congresso Técnico Científico da Engenharia e da Agronomia – CONTECC 15 a 17 de setembro de 2021

RESUMO: Este artigo propõe uma arquitetura SD-WAN para as conexões de uma universidade pública brasileira. As redes definidas por software oferecem flexibilidade, eficiência e controle refinado, desacoplando o plano de controle e os planos de dados. Nos testes realizados em cima dos protocolos UDP e TCP, foi possível observar um aumento na taxa de transferência, largura de banda para ambos os protocolos, isso confirma o melhor desempenho das redes SDN em relação as redes tradicionais. Contudo, outras contribuições podem ser destacadas, devido a separação dos planos, como: criação de VPNs para a configuração das impressoras, melhorias na configuração dos Access Point com intuito de reduzir o tráfego de dados do link principal da Universidade Estatual do Maranhão-UEMA. PALAVRAS-CHAVE: SD-WAN, campus, open-source, redes de computadores.

## SD-WAN OPEN-SOURCE ARCHITECTURE: CAMPUS INTEGRATION OF UEMA UNIVERSITY

ABSTRACT: This article proposes an SD-WAN architecture for the connections of a Brazilian public university. Software-defined networks offer flexibility, efficiency, and fine-grained control by decoupling the control plane and data planes. In tests carried out on the UDP and TCP protocols, it was possible to observe an increase in the transfer rate, bandwidth for both protocols, this confirms the better performance of SDN networks compared to traditional networks. However, other contributions can be highlighted, due to the separation of plans, such as: creation of VPNs for the configuration of printers, improvements in the configuration of Access Points in order to reduce data traffic on the main link of the State University of Maranhão-UEMA.

## **INTRODUÇÃO**

A utilização das redes de computadores nos últimos anos cresceu notavelmente e junto a esse crescimento as a necessidade de usa uma rede com maior qualidade de serviço, maior largura de banda, segurança no tráfego dessas informações, uma forma dos administradores de rede gerenciar de maneira centralizada os equipamentos das filiais que normalmente nas instituições são de diferentes fabricantes e modelos, possuindo assim configurações especificas do fornecedor. Em uma arquitetura de rede tradicional a complexidade para se implementar todos esses serviços seria elevada, e sem a garantia de entrega uma boa experiencia de utilização da rede.

 Diante deste panorama a rede definida por software é considerada como uma arquitetura próspera para a solução desse tipo de cenário. As redes definidas por software permitem que os nós de rede universais e programáveis sejam fornecidos, os quais são usados para encaminhar dados. Esses nós de rede universal podem fornecer quase todas as funções de rede concebíveis, por exemplo, diferentes tipos de comutação e roteamento - e até mesmo em paralelo para os dois protocolos de Internet IPv4 e IPv6. O SDN pode, portanto, ser visto como uma estrutura para configurar serviços de rede quase programáveis e flexíveis [Anatol BADACH].

 Neste artigo será apresentado o diagnóstico da rede da Universidade e o levantamento realizado das suas demandas, as ferramentas utilizadas, o desenvolvimento do ambiente para realização dos testes e os resultados dos testes realizados.

### METODOLOGIA E DESENVOLVIMENTO DO TRABALHO

O protótipo desenvolvido neste trabalho ocorreu em três etapas, que serão mais bem detalhadas nas seções seguintes deste artigo. Na primeira etapa, foi realizada o diagnóstico da rede da Universidade bem como o levantamento das demandas. Na segunda etapa, realizou-se a escolha das ferramentas a serem utilizadas e a criação do ambiente de virtualização dos servidores e emulação da rede tradicional e SDN. Por fim, a terceira etapa consistiu na configuração do ambiente de rede tradicional e SDN com intuito de realizar os testes com os protocolos UDP e TCP.

A proposta de desenvolvimento do trabalho foi alicerçada na base estrutural do parque computacional da rede de computadores da UEMA, como o apoio da Coordenação de Tecnologia e sua Divisão de Infraestrutura, por meio da identificação de ambientes convergentes à utilização das tecnologias necessárias para garantir uma conexão estável e segura entre os seus dezenove Campis com gerenciamento centralizado e monitoramento. Pretendeu-se aplicar conceitos de rede de computadores, protocolos, virtualização de servidores e rede definidas por software.

 Para a proposta deste ensaio utilizou-se um cenário com uma rede tradicional e outro com uma rede definida por software, ambas emuladas. Foi necessário o estudo de ferramentas, softwares, conceitos de SDN, sistemas operacionais, protocolos, para então poder construir o ambiente virtualizado, emular as redes de modo que pudesse ser realizado os testes necessários e sem causar impacto a rede de produção da UEMA.

#### Diagnostico da Infraestrutura de rede

A Universidade hoje, possui em sua estrutura de rede, sete servidores separados em dois cluster de virtualização, cinco hosts físicos no primeiro cluster com cento e trinta e sete maquinas virtualizadas e no segundo cluster temos dois hosts físicos com apenas seis maquinas virtualizadas, sendo utilizado o software de virtualização chamado VM Ware ESXI nos hosts físicos e duas instâncias do vCenter que é responsável pelo gerenciamento unificado por cluster de todos os hosts ESXI da estrutura VMware.

Figure 1. Infraestrutura de rede da UEMA

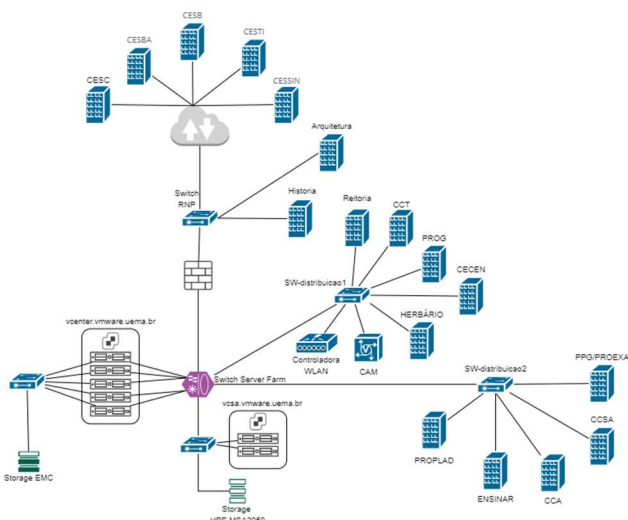

 Os servidores estão interligados a dois discos de armazenamento (storage) através de links de 1000 mbps, duas controladoras WLAN 7220 da Aruba onde é realizado o gerenciamento das licenças, da rede Wi-fi e dos Access Point, uma central telefônica da CAM tecnologia e um servidor Elastix para gerenciamento dos 362 ramais VoIPs instalados por toda a Universidade, um firewall, um roteador e sete *switches* para conectar todos os equipamentos. Podemos visualizar melhor essa infraestrutura na Figura 1.

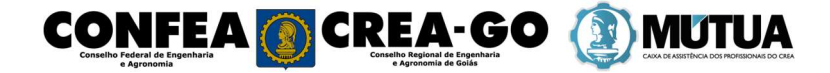

 A estrutura física de rede está dívida em três tipos: LAN localizada dentro do Campus Paulo VI possuindo trinta e cinco prédios conectados ao data center, dois pontos em uma rede MAN que são os prédios de arquitetura e história localizados no centro histórico da cidade de São Luís, todas essas conexões são de 1000 mbps e na rede WAN temos dezenove Campis conectados por links variando de 30, 50 e 100 mbps entregues por uma terceirizada.

 A Universidade tem alguns serviços sendo executados dentro dessa infraestrutura mencionada, como: telefonia VoIP, rede Wi-Fi, projeto de outsourcing de impressão, sistema de videomonitoramento todos estes serviços estão separados por Virtual Local Area Networks (VLANs), sistemas que utilizam VPN, acesso a servidores de homologação destinados para realização de teste de aplicações, desenvolvidas dentro de ambientes de desenvolvimento pelos colaboradores da Divisão de Desenvolvimento de Sistemas.

#### Levantamento das demandas de rede

Foram levantados dados dos serviços que atuam na rede, enfatizando os serviços disponibilizados que já foram citados na seção anterior e sistemas com o acadêmico, os ambientes virtuais de aprendizagem – AVA com sete instancias em utilização, sistema de folha de pagamento renovarh, sistema de planejamento de gestão fiscal sigef e de inscrição do vestibular sigconcursos.

 Com base no levantamento das informações, realizadas de forma empírica, por meio de reuniões com os colaboradores das Divisões de Desenvolvimento e Infraestrutura sobre os diversos sistemas utilizados e serviços que são executados na rede, bem como seu uso, foi possível constatar que o sistema acadêmico é um dos que tem a maior demanda de rede em seguida os Ambientes Virtuais de Aprendizagens, devido ao seu uso constante em diversos setores e pela quantidade elevada de usuários. O sistema acadêmico e os AVAs podem ser acessados dentro e fora da Universidade. Outro ponto importante a se destacar são os serviços disponibilizados diariamente ao longo de sua rede, como: rede Wi-Fi, projeto de outsourcing de impressão, sistema de videomonitoramento e telefonia VoIP.

#### MATERIAIS E MÉTODOS

Após o levantamento dos requisitos físicos e lógicos da rede, foi constatado que seria necessário realizar os testes em um ambiente controlado, com intuito de verificar os resultados da solução proposta. No primeiro momento realizou-se a criação do ambiente de virtualização utilizado a ferramenta VirtualBox na versão 6.1. Foi criado um ambiente com três VMs a primeira máquina com o sistema operacional Ubuntu Server, nessa VM foi instalado o controlador SDN Open Day Light (ODL) na versão Carbon 6.4, a segunda máquina com o sistema operacional também com Ubuntu Server foi instalado o emulador de rede Mininet na versão 2.3.0 e a terceira VM e a instalação de um desktop Windows 10 Pro, utilizada para estabelecer conexões seguras entre a VMs, através do protocolo Secure Socket Shell (SSH). A ferramenta ODL é uma plataforma Open Source, desenvolvida na linguagem java, criada em 2013 voltada para SDN e mantida pela Linux Foundation. ODL oferece uma plataforma aberta e modular, para customizar e automatizar redes de pequeno, médio e grande porte. A ferramenta utiliza protocolos abertos para fornecer controle centralizado e programático dos dispositivos físicos e virtuais, e monitoramento de dispositivos de rede através de uma interface gráfica Web. [OPENDAYLIGHT, 2021].

 Para emular a rede SDN foi utilizado o Mininet, essa ferramenta pode ser utilizada em sistemas operacionais UNIX/LINUX, ela é capaz de simular links, hosts, switches e controladores [MININET, 2021]. Além disso possui APIs que permitem o desenvolvimento de aplicações em Paython para a criação de topologia e para simulação de comportamentos de rede [Bob LANTZ, 2015].

Através das APIs em Python, foi desenvolvido um script com as topologias de rede tradicional e SDN propostas a ser utilizada nesta demonstração, retirada de um recorte feito da infraestrutura de rede principal da Universidade. As topologias podem ser observadas nas figuras 2 e 3.

Figura 2. Topologia Tradicional

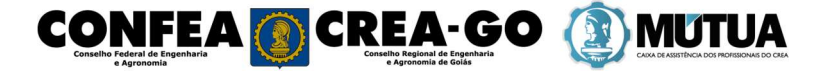

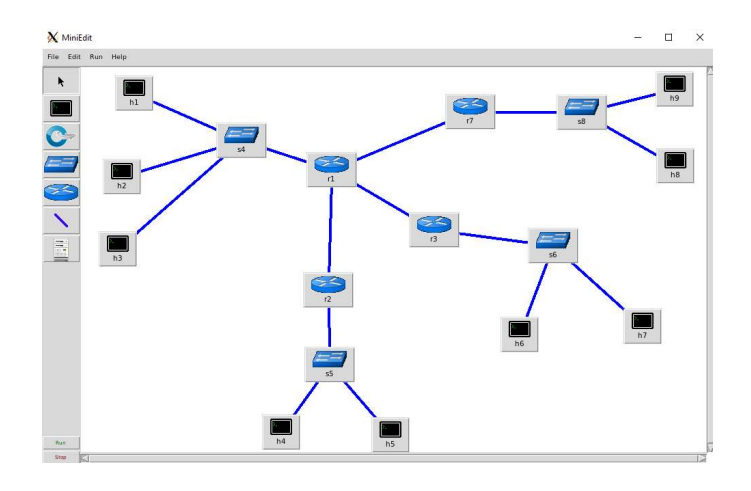

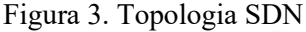

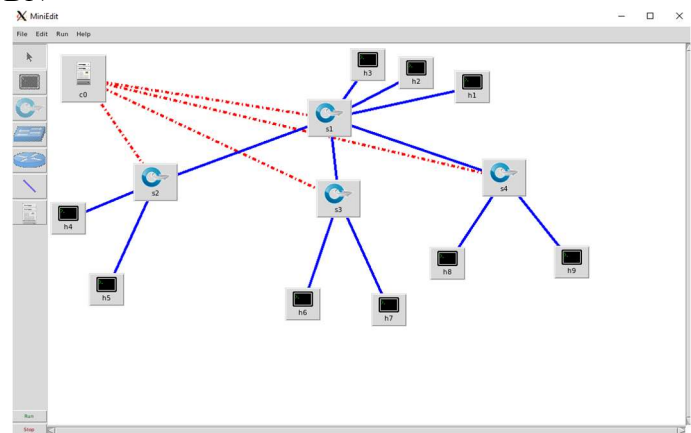

Na topologia SDN a primeira rede será considerada como a rede LAN da Universidade, composta por 3 servidores (h1, h2 e h3), 1 switch openflow (s1), a segunda será o Centro de Caxias, composta de 2 hosts (h4 e h5), 1 switch openflow (s2), a terceira será considerada como Centro de Bacabal, composta de 2 hosts (h6 e h7), 1 switch openflow (s3), e na quarta será o Centro de Timon, composta com 2 hosts (h8 e h9), 1 switch openflow (s4). A topologia rede SDN também pode ser observada na interface web do ODL, como mostra a figura 3.

 Os testes dos protocolos UDP e TCP foram realizados com a ferramenta iPerf, em cima das duas topologias apresentadas acima.

#### ANÁLISE DOS DADOS

Conforme as topologias criadas, foram realizados os testes com os protocolos UDP e TCP com a ferramenta iPerf. Cada Centro conectado possui velocidade diferente de conexão, sendo o Centro de Caxias com 100 Mbit/s, Bacabal com 100 Mbit/s e Timon com 50 Mbit/s. Ao realizar os testes com as duas infraestruturas emuladas, foi observado variações nos seguintes parâmetros: taxa de transferência, largura de banda e jitter.

Para dar início aos testes, foi verificado a conexão dos servidores do emulador e controlador ODL, logo após aberto os terminais CLI dos host emulados no Mininet para as duas infraestruturas, dos seguintes pares de hosts (h3,h4), (h2, h6) e (h1,h8), os hosts (h1, h2 e h3) estão fazendo o papel de servidores na rede da Universidade em São Luís, o host h4 é uma possível maquina conectada ao Centro de Caxias, o host h6 no Centro de Bacabal e o host h8 esta Centro de Timon.

#### Teste com o protocolo UDP

Os resultados obtidos para as três conexões, serão ilustrados na figura 5, onde teremos gráficos comparativo das duas infraestruturas, para os parâmetros citados na seção anterior.

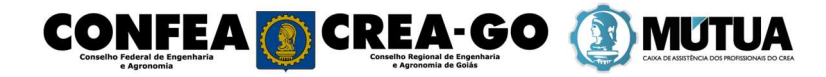

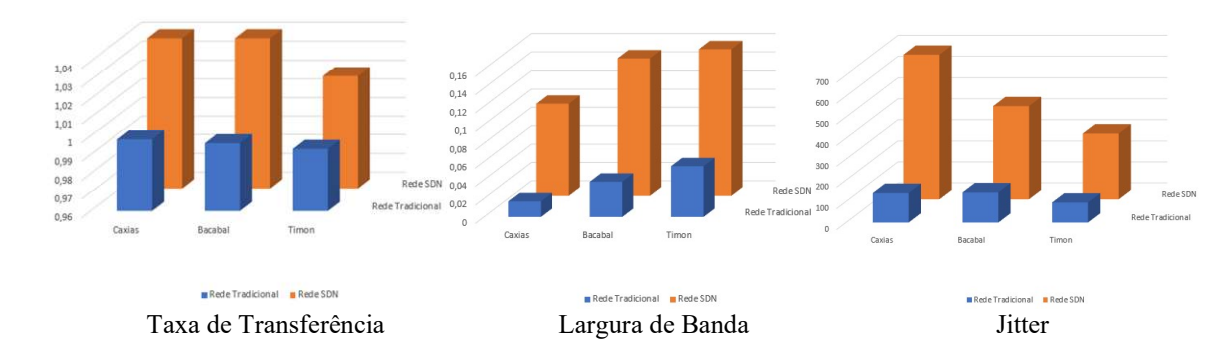

### Figure 5. Taxa de Transferência, Largura de Banda e Jiter – Protocolo UDP

Analisando os gráficos, podemos observar leves alterações em todos os parâmetros, com a tecnologia SDN tivemos um desempenho melhor, como uma taxa de transferência de dados e na largura de banda já no parâmetro Jitter as redes definidas por software sofreram um pequeno aumento com relação as redes tradicionais.

### CONCLUSÃO

 A partir dos resultados obtidos dos parâmetros abordados nos testes com a ferramentas iPerf, tais como taxa de transferência, Jitter e perda de pacotes do ambiente virtualizado, pode-se afirmar que a rede definida por software tem um desempenho superior as redes tradicionais. Esse melhor desempenho das redes definidas por software é atribuído as vantagens que sua arquitetura fornece ao separar o plano de controle do plano de usuário e entregar o gerenciamento para um controlador remoto que o faz de forma descentralizada e muito mais eficiência.

 Com esses resultados as redes definidas por software irão contribuir no caso de uma possível migração da rede, em um item bem pontual que é o aumento do desempenho das conexões entre os Campis.

#### AGRADECIMENTOS

Agradecemos à Fundação de Amparo à Pesquisa do Estado do Maranhão (FAPEMA), agência de fomento que apoiou integralmente o desenvolvimento deste trabalho por meio dos processos TIAC-06554/16 e UNIVERSAL-01515/16.

## REFERÊNCIAS

- Anatol BADACH, https://www.researchgate.net/profile/Anatol-Badach/publication/341574902\_SDN\_ Software\_Defined\_Networking/links/5ec7ce1a299bf1c09ad30408/SDN-Software-Defined-N etworking.pdf . Acesso em 04 de jul.2021.
- Bob LANTZ. (2015). Mininet and Open Switch, http://www.openvswitch.org//support/ovscon2015 /16/1305-lantz.pdf. Acesso em 01 julho 2021.
- Çagdas, V. and Stubkjær, E. (2011). Design research for cadastral systems. ˘ Computers, Environment and Urban Systems, 35(1):77–87.
- Juniper Networks, Network Operating System Evolution Juniper Networks Junos OS: Architectural Choices at the Forefront of Networking. Disponível em: http://www.globalknowledge.nl/content/ files/documents/White-Papers/Juniper-WhitePaper-Network-Operating-System . Acesso em: 04 jul. 2021.
- Limoncelli, T. A. (2012). Openflow: a radical new idea in networking. Queue, 10(6):40.

Mininet, http://mininet.org/overview/ , Acesso em: 30 jun.2021.

- Opendaylight, https://www.opendaylight.org/about/platform-overview. Acesso em 02 abril 2021.
- OpenFlow v.1.3 (2012). Open Networking Foundation. OpenFlow switch specification version.1.3.0.https://www.opennetworking.org/images/stories/downloads/specification/openflowspecv1.3.0.pdf , Acesso 01jul.2021.
- Vanderlei FREITAS, V. M. d. S. (2018). Guia para a escrita de artigos científicos: uma perspectiva da pesquisa tecnológica. Instituto Federal Catarinense -IFC.

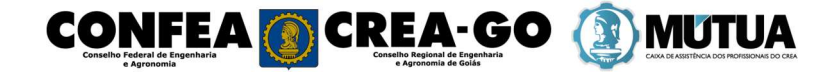